## **SmartDNS PTR record setup:**

From http://www.dnsstuff.com/

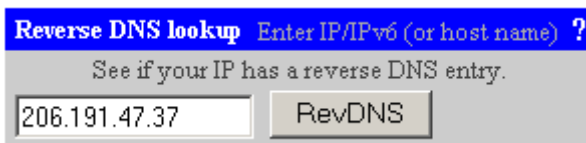

How I am searching:

Asking g.root-servers.net for 37.47.191.206.in-addr.arpa PTR record:

g.root-servers.net says to go to henna.arin.net. (zone: 206.in-addr.arpa.)

Asking henna.arin.net. for 37.47.191.206.in-addr.arpa PTR record:

henna.arin.net [192.26.92.32] says to go to mag2.magmacom.com. (zone:  $\frac{47.191.206 \text{ in-addr.} \text{arga.}}{47.191.206 \text{ in-addr.} \text{arga.}}}$ 

Asking mag2.magmacom.com. for 37.47.191.206.in-addr.arpa PTR record: Reports that no PTR records exist [from 206.191.0.140].

Answer:

No PTR records exist for 206.191.47.37. [Neg TTL=86400 seconds]

#### **Note: will need to apply the period at the end of each entry shown below**

#### **Step 1 Create a new master zone**

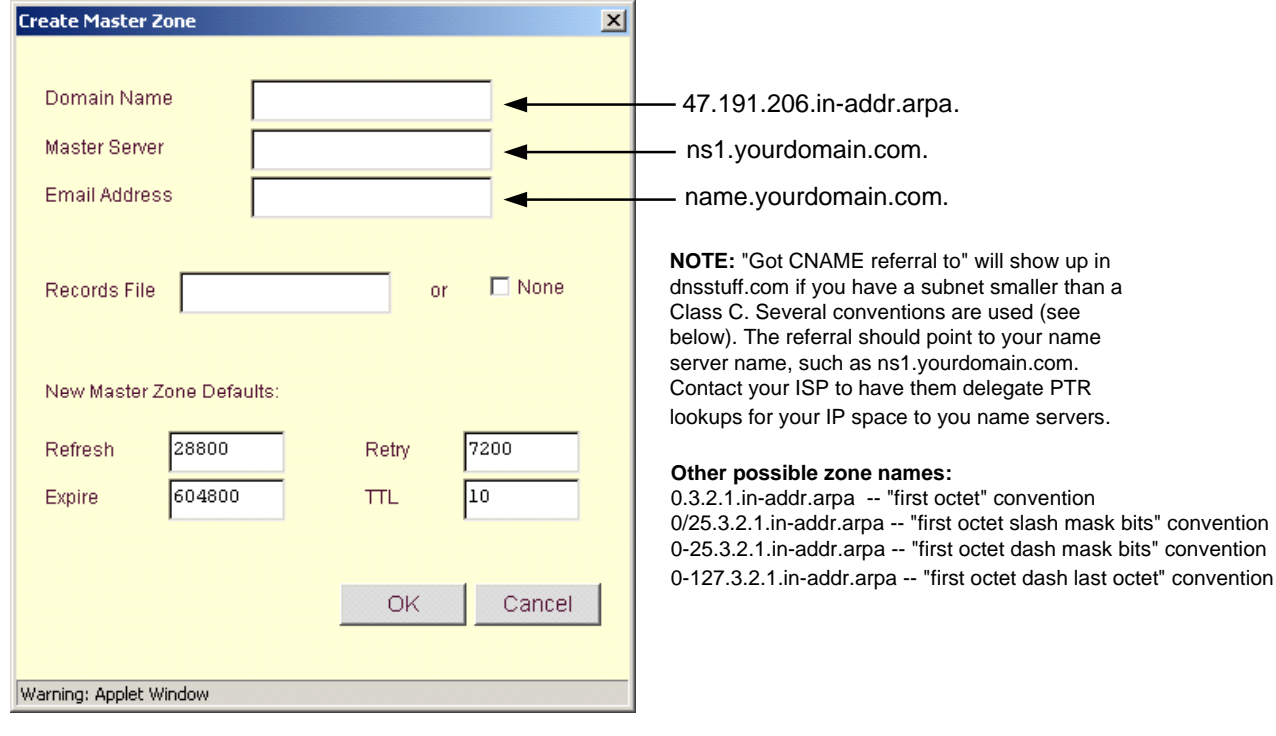

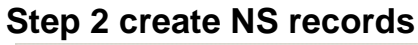

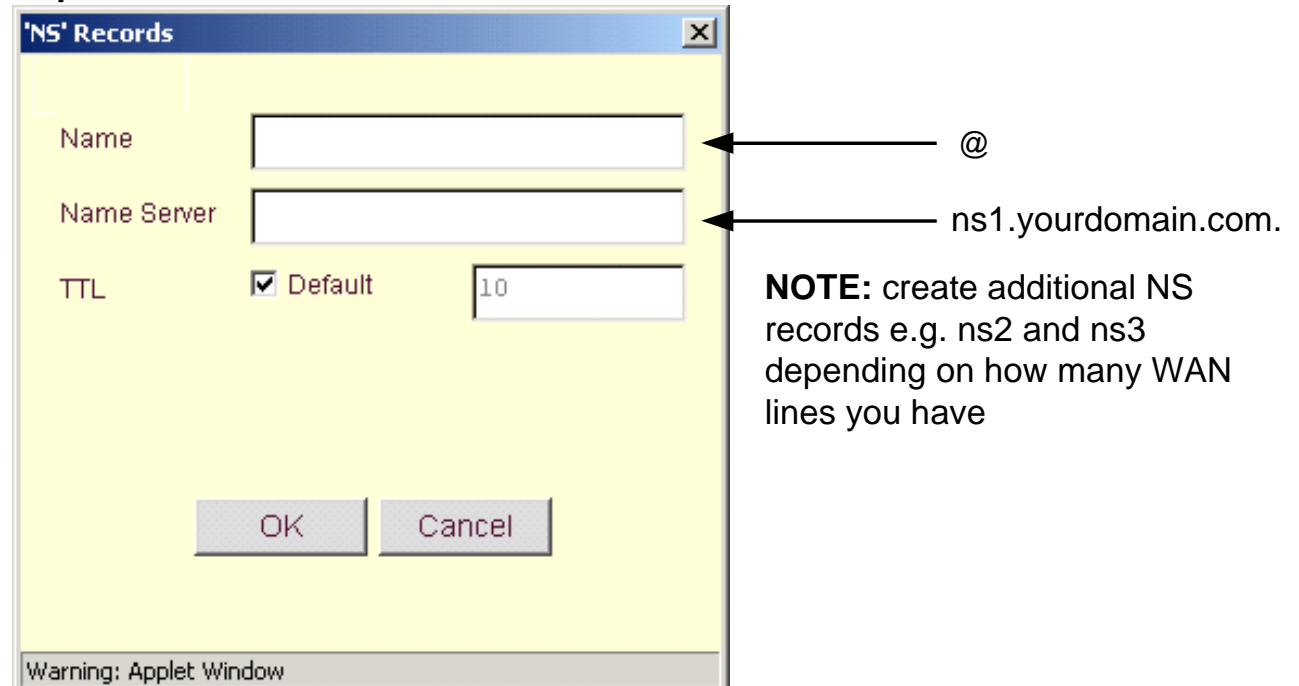

## **Step 3 create PTR record**

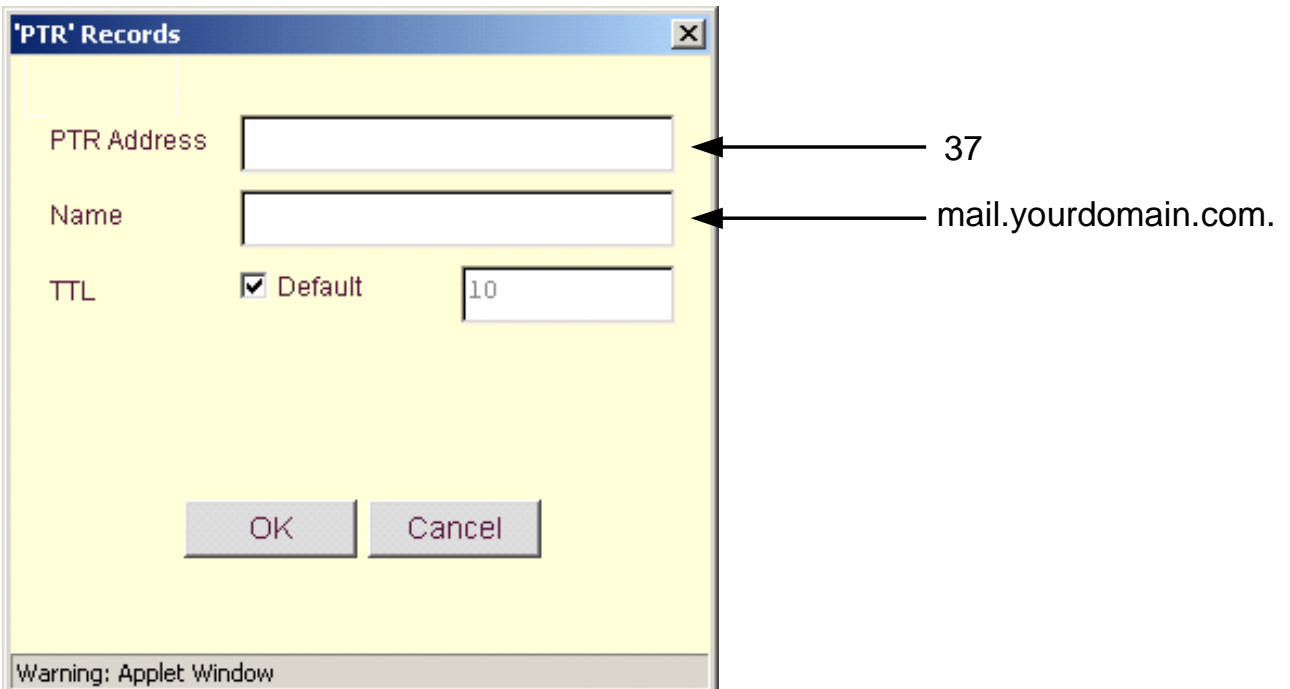

### **Hit OK and Save**

# **Finished!!!**